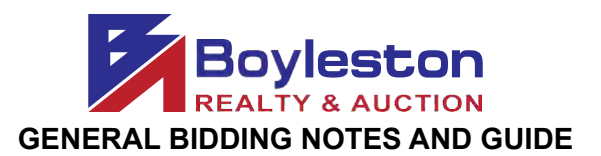

**LOCATION: [3203 W. LaRua St. Pensacola FL 32505](https://www.google.com/maps/place/3203+W+La+Rua+St,+Pensacola,+FL+32505/@30.4180651,-87.2563062,17z/data=!3m1!4b1!4m5!3m4!1s0x8890bf2f8396f9e3:0xefa04b83ea6e0a1a!8m2!3d30.4180651!4d-87.2541175)** 

**NOTE: Auction Preview and Closing are the same day.** 

## **PREVIEW: Thursday, July 2, 10AM-2PM AUCTION CLOSES: Thursday, July 2, 5PM cdt (Dynamic Close – See Below) REMOVAL: Friday, July 3, 10AM-4PM**

This is the only scheduled removal date. If you are unable to remove your purchases on this date, please refrain from bidding; or send someone to pick up your purchases. If you have specific needs, contact Gina Boyleston via email, [ginaboyleston@gmail.com.](mailto:ginaboyleston@gmail.com) **PLEASE** be patient at removal. The removal is an organized process to ensure that buyers retrieve only the items they purchased and that they retrieve all of the items they purchased.

**Removal** is on a first-come first served basis. Staff will be on site to assist you in identifying and locating your items. Bring your dolly, truck, tools, **labor** (help). If a staff member helps you load, please be generous with your tips. Their first obligation is to the seller and auction company to manage removal. Please do not assume that a staff member will be available to you personally. *LOT #4 CANNOT BE REMOVED BEFORE 1:00, AS IT IS FULL OF SMALL ITEMS.*

If you have another person or company removing your items, a  $3<sup>rd</sup>$  party removal authorization is required for large items. For smalls, reply to the email containing your receipt and indicate the name of the individual authorized to remove your purchases.

**SHIPPING: LOCAL PICKUP ONLY.** Neither the owner nor the auction company ship. Please do not assume that we will ship your item. Any such arrangement or request MUST be discussed with Gina Boyleston **BEFORE** you bid.

**STAGGERED CLOSING:** The online auction closes at intervals of four (4) items per minute. This feature, in concert with the Dynamic Closing element, and closely emulates a 'live' auction.

**DYNAMIC CLOSING:** The closing time of an item is automatically extended an additional 5 minutes whenever a bid is placed within the last minutes of the item's closing time. Thus, if an item is set to close at 5:00PM, and a bidder places a bid on the item at 4:58PM, the item's closing time will be extended to 5:03PM. If another bid is placed at 5:02PM, the item's closing time will be extended to 5:07PM, and so on. This continues until no further bid is placed on an item during the final 5-minute extension

**Auto Bid Refresh and Item Timers We are happy to announce the most requested feature enhancement is complete and fully deployed. The catalog now displays a time remaining countdown the day the auction is closing. In addition, the current bid price is now updated automatically without the user clicking the browser refresh button!**

**MAXBID FEATURE:** Bidders can place a maximum bid price for any item in the auction. The software will bid for the bidder up to the bidder's maximum bid in the increments established for that price range. Increments can be found at the bottom of the catalog page next to the **REVIEW BIDS** button.

**OUTBID NOTICE:** The system sends an email notice to bidders when a higher bid has been a placed on an item. This feature **ENDS** when the scheduled closing time for the auction begins.

**REVIEW BIDS:** To quickly review your bids to see if you have won you can utilize the "Review Bids" feature at the bottom of the page. Submit your bids on each page before advancing to the next page to ensure your bids are logged. When logging bids, be sure to submit bids at the bottom of the page before advancing to the next page.

**WINNING BIDDER NOTIFICATION:** Winning bidders will be sent an electronic invoice by email ONLY (y**ou are responsible for checking your email**). If you do not receive an electronic invoice, then you did not win any items at the online auction. Invoices are emailed at the conclusion of the auction.

**PAYMENT:** No receipts will be sent before the auction closes. After the auction closes, your payment method on file will be processed for your purchases. If you are a dealer, we MUST receive your tax certificate BEFORE the auction closes via email. We will accept cash for purchases over \$250.00. Buyers MUST contact us **BEFORE** the auction closes to request payment by cash. We do not have change and would require the **exact cash** amount. If you have not made prior arrangements with Gina Boyleston, your credit card will be charged at the conclusion of the auction.

**REGISTRATION:** To bid, on the catalog page, from the top tabs click Register to Bid Personal Property. You will be required to complete a form and enter your credit card information. A \$25 deposit verification will be placed on your card for a matter of days. **THIS IS NOT A CHARGE AND IS NOT RETAINED BY BOYLESTON AUCTIONS.** The \$25 verification will be removed from your account in several days, depending on your financial institution's policies. Be sure that the address you enter is the billing address for your credit card. Registration is a 2-part authentication. Once you enter your email address, you have 10 minutes to check your email to complete registration.

**BIDDER NUMBER**: Upon completion of registration, you will receive your permanent Boyleston Auctions bidder number. Please do not register twice. Only one registration is permitted per customer. You may, at any time, update your bidder profile by clicking the [Bidder Profile](https://server21.maxanet.com/cgi-bin/mnregup.cgi?boyleston) link on the catalog page in the blue tab bar at the top of the page.

If you have any questions or need assistance, email ginaboyleston@gmail.com, or text 850-393-1154 or 850-393-1152. Enjoy yourself and happy bidding in the Multi-Estate Online Auction.

Link to the catalog:<https://www.boylestonrealty.com/cgi-bin/mmdetails.cgi?boyleston117>

If you have real estate to sell, a business to liquidate or an estate to settle, call us TODAY!

Gina Boyleston, CAI, AMM | 850-393-1154 [ginaboyleston@gmail.com](mailto:ginaboyleston@gmail.com) BoylestonAuctions.com

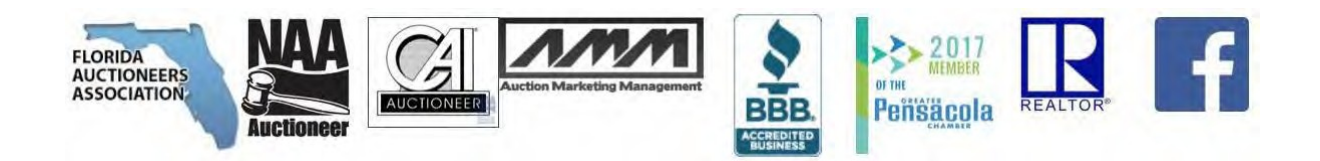